# **Компьютерная графика**

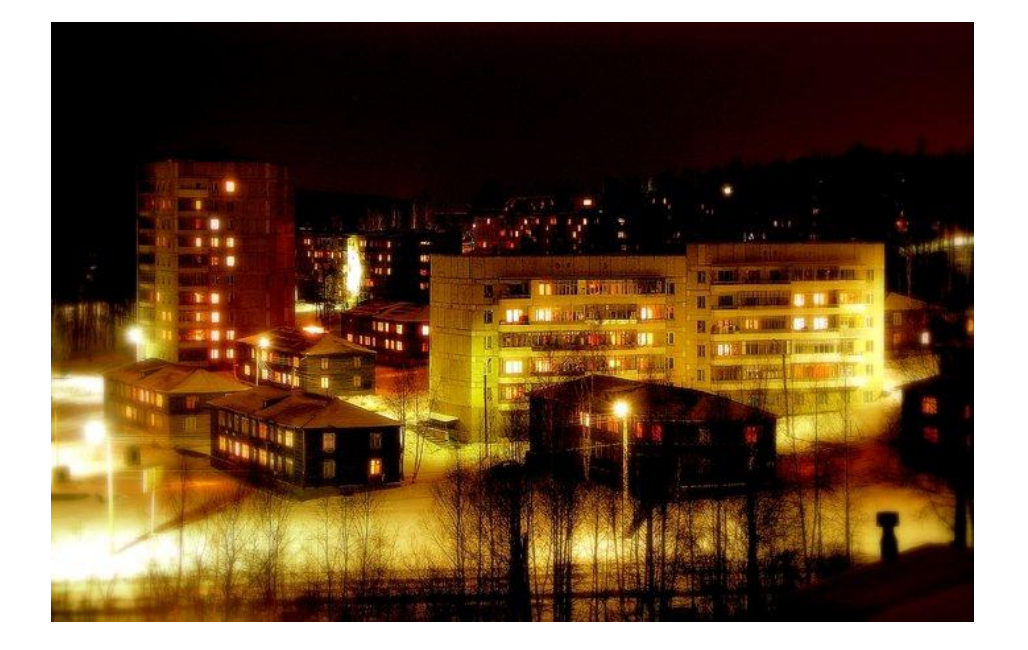

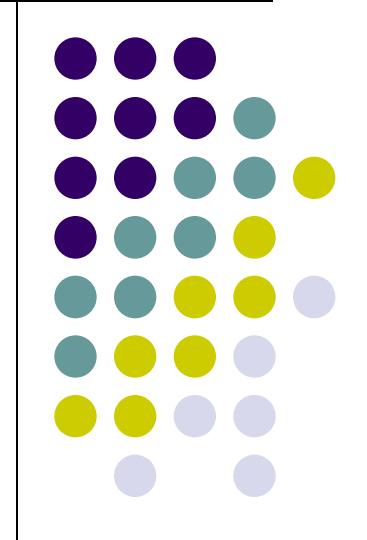

**07.05.2018**

## **Изучив эту тему вы узнаете:**

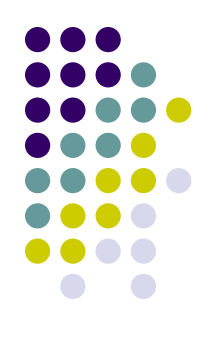

- Виды графических компьютерных изображений;
- Принципы формирования графических изображений;
- Типы форматов графических изображений.

# **Виды компьютерной графики**

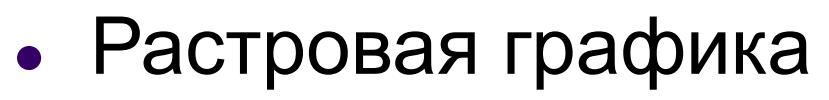

- Векторная графика
- Фрактальная графика
- 3D графика

**Виды компьютерной графики отличаются принципами формирования изображения**

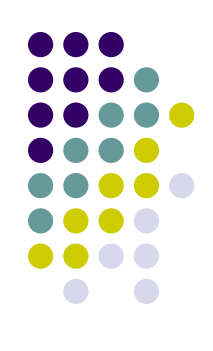

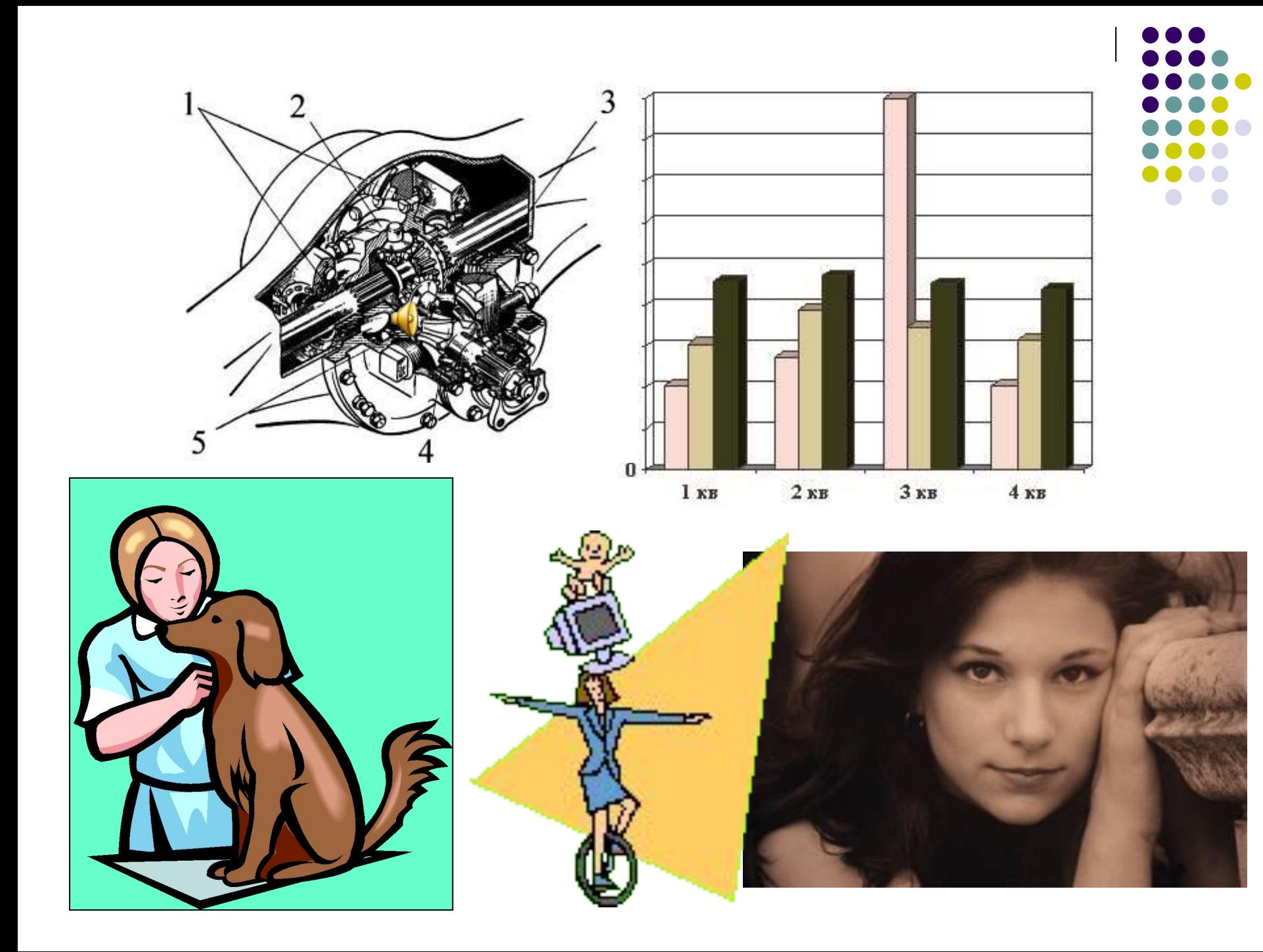

## **Растровая графика**

- Применяется при разработке электронных и полиграфических изданий
- Большинство редакторов ориентированы не столько на создание изображений, сколько на их обработку
- В Интернете применяются только растровые иллюстрации

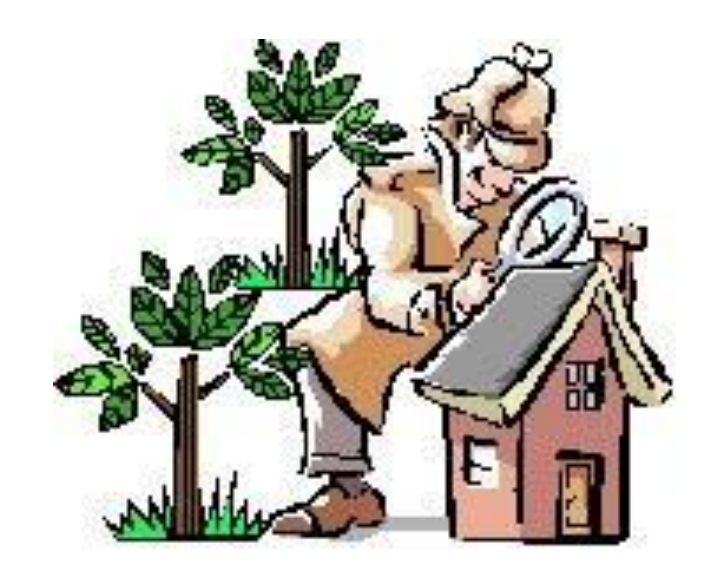

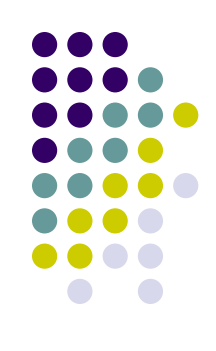

#### **Основным элементом растрового изображения является точка**

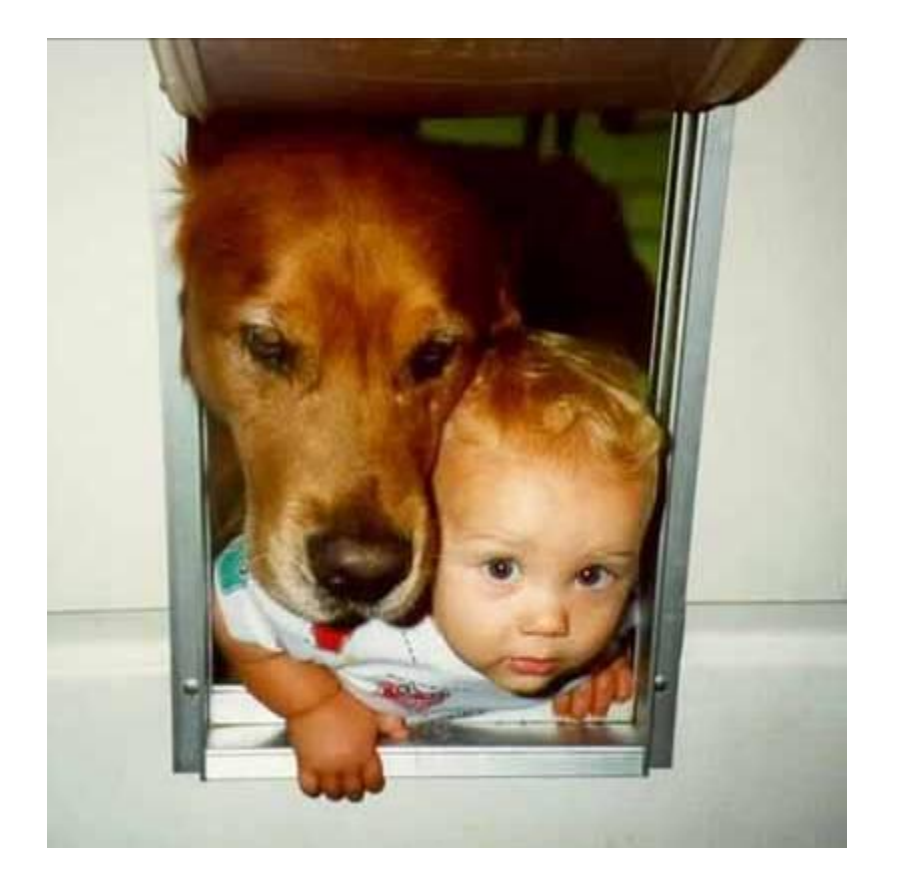

- Разрешение изображения выражает количество точек в единице длины (dpi – количество точек на дюйм)
- Если изображение экранное, то эта точка называется пикселем

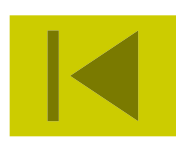

# **Пиксел (пиксель) -**

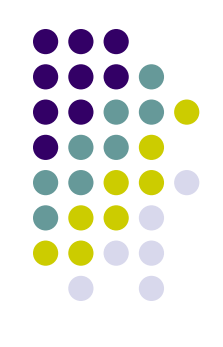

(от англ. picture element – элемент картинки) – наименьший элемент растрового изображения.

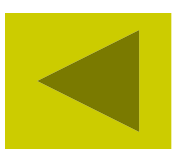

В простейшем случае (черно-белое изображение без градаций серого цвета). Каждая точка экрана может иметь лишь два состояния – «черная» или «белая», т.е. для хранения ее состояния необходим 1 бит.

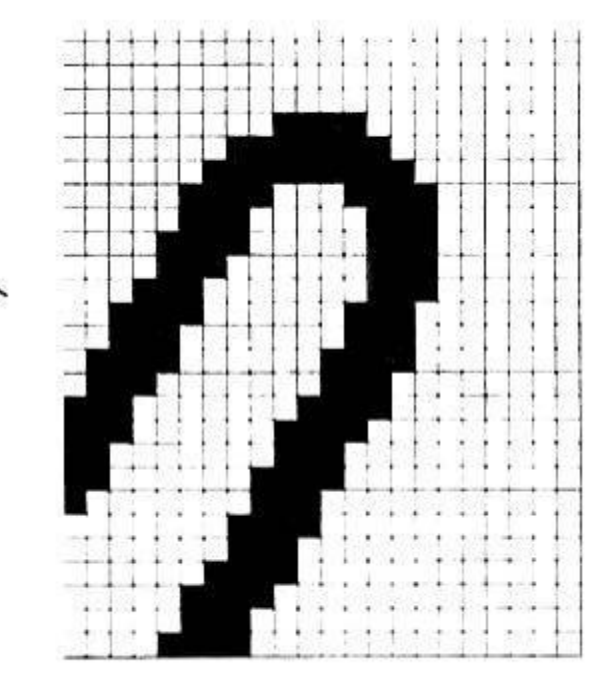

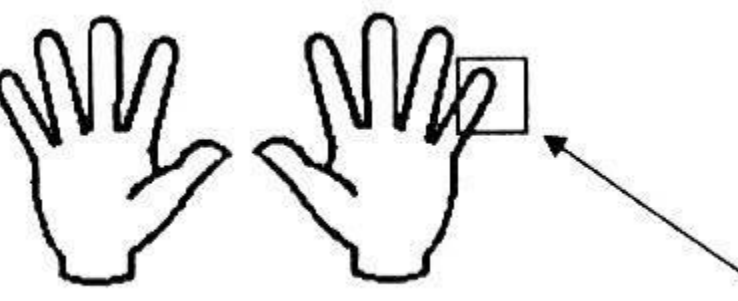

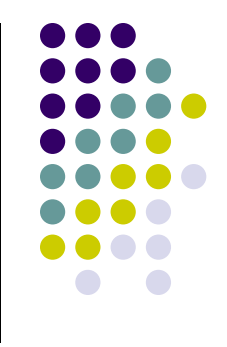

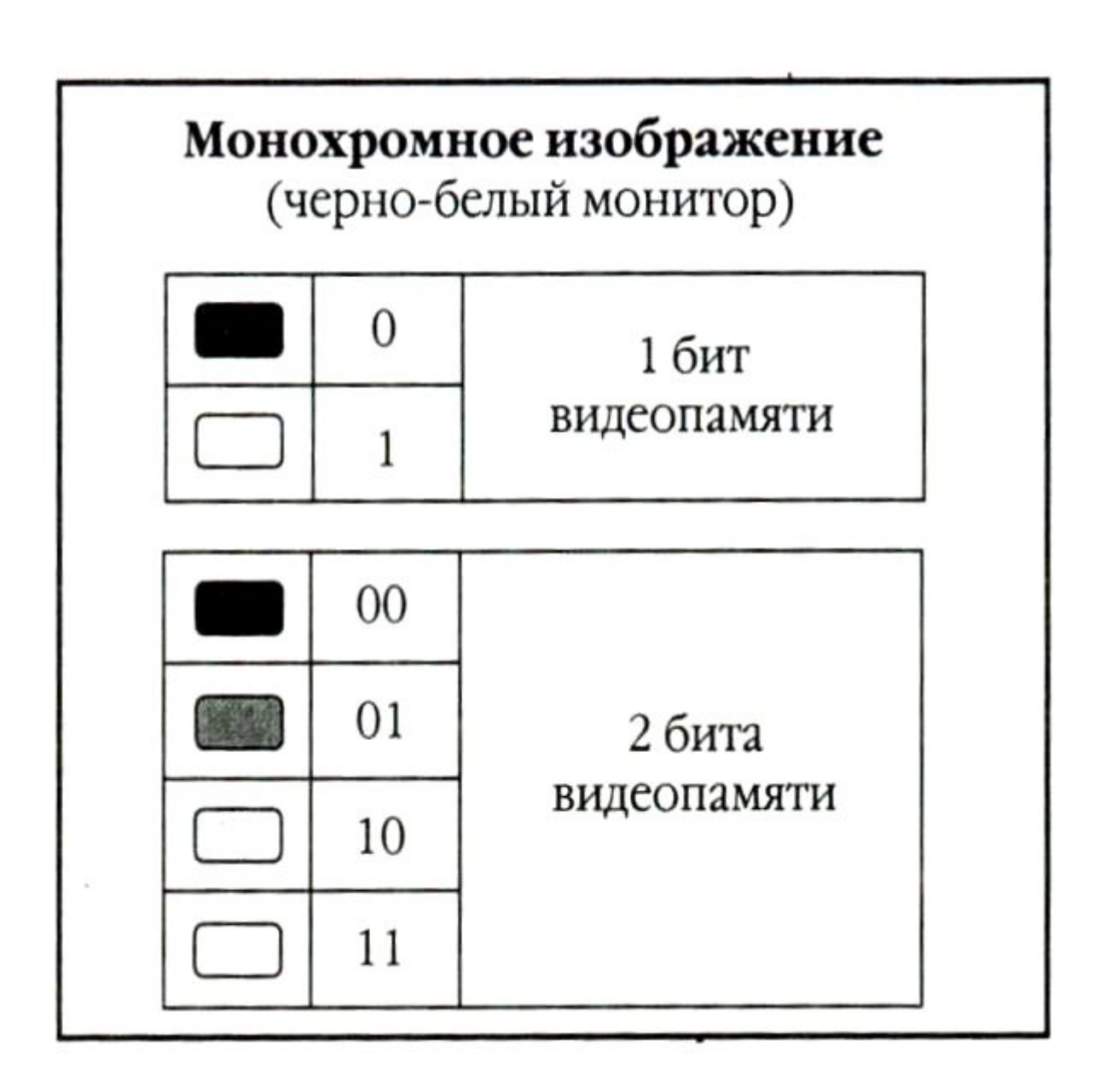

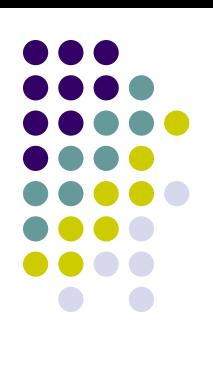

Цветные изображения могут иметь различную глубину цвета (бит на точку 4, 8, 16, 24). Каждый цвет можно рассматривать как возможные состояния точки, и тогда по формуле N=2<sup>I</sup> может быть вычислено количество цветов отображаемых на экране монитора.

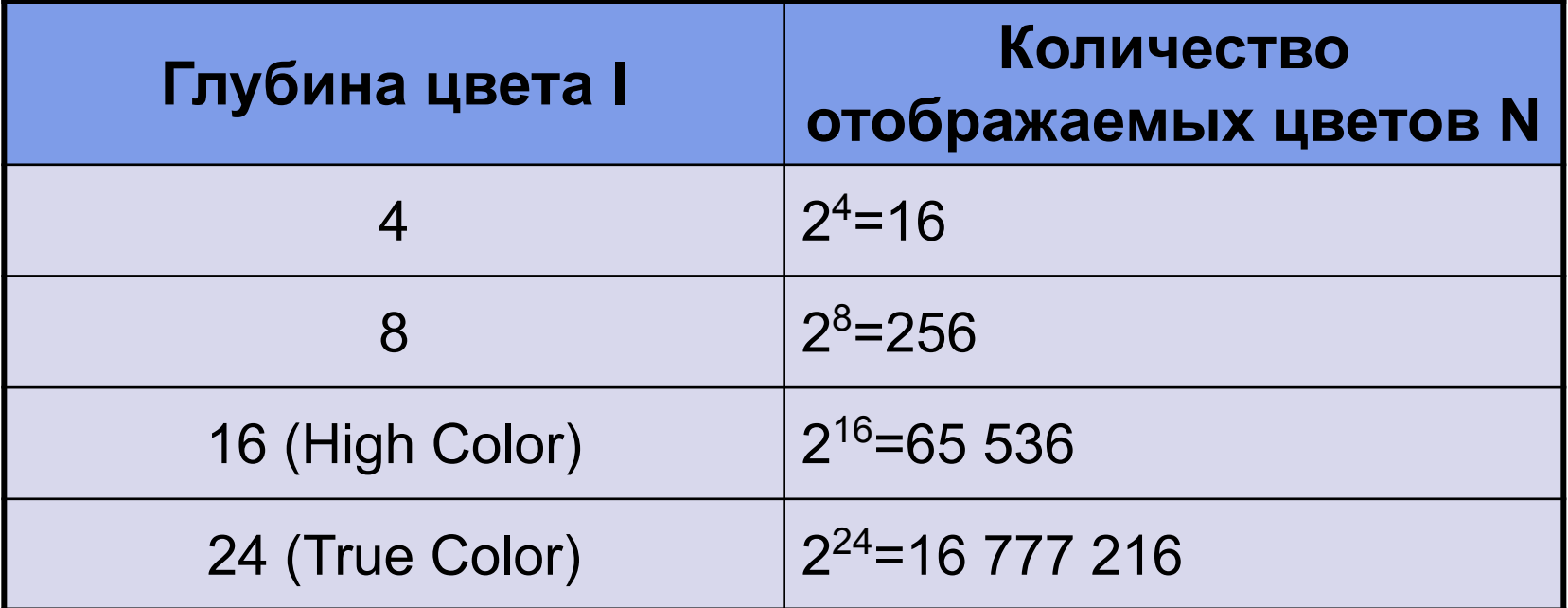

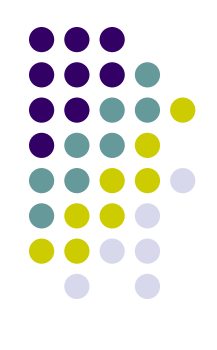

#### Восьмицветная палитра (на основе базовых цветов)

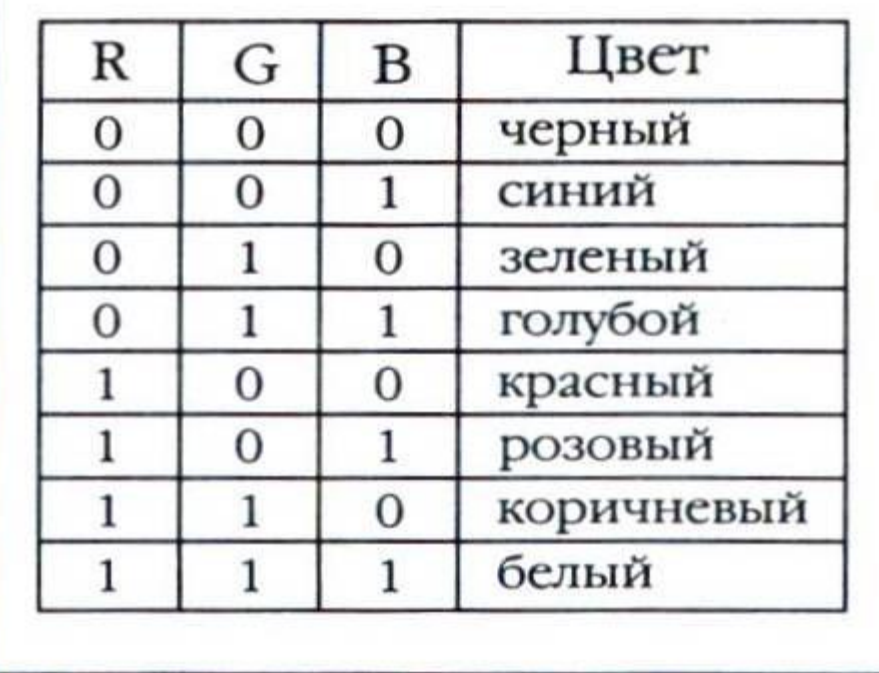

#### Шестнадцатицветная палитра (И - бит интенсивности)

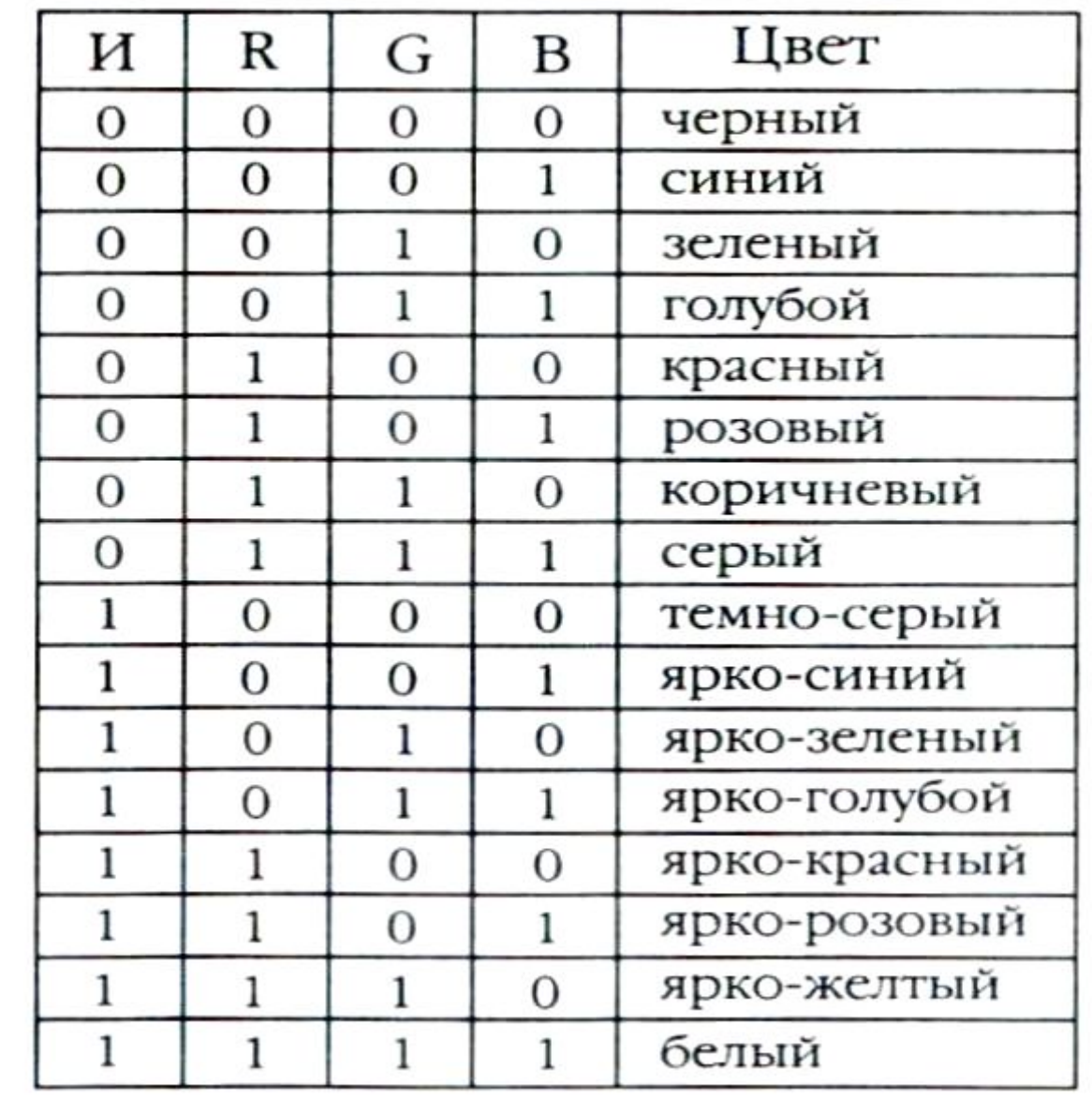

![](_page_11_Figure_2.jpeg)

Изображение может иметь различный размер, которое определяется количеством точек по горизонтали и вертикали.

![](_page_12_Picture_1.jpeg)

## **Растр -**

![](_page_13_Figure_1.jpeg)

(от англ. raster) – представление изображения в виде двумерного массива точек (пикселов), упорядоченных в ряды и столбцы

![](_page_13_Picture_3.jpeg)

![](_page_14_Figure_0.jpeg)

**В современных ПК обычно используются 4 основных размера изображения или разрешающих способностей экрана: 640х480, 800х600, 1024х768, 1280х1024 пикселя.**

Полная информация о всех точках изображения, хранящаяся в видеопамяти, называется битовой картой изображения.

Графический режим вывода изображения на экран определяется разрешающей способностью экрана и глубиной (интенсивностью) цвета.

![](_page_15_Figure_2.jpeg)

#### **Основные проблемы при работе с растровой графикой**

- Большие объемы данных. Для обработки растровых изображений требуются высокопроизводительные компьютеры
- Увеличение изображения приводит к эффекту пикселизации, иллюстрация искажается

![](_page_16_Picture_3.jpeg)

![](_page_17_Picture_0.jpeg)

![](_page_17_Figure_1.jpeg)

## **Форматы файлов растровой графики**

![](_page_18_Figure_1.jpeg)

![](_page_18_Picture_51.jpeg)

## **Форматы файлов растровой графики**

![](_page_19_Figure_1.jpeg)

![](_page_19_Picture_44.jpeg)

#### **Векторная графика**

- Предназначена для создания иллюстраций с применением шрифтов и простейших геометрических объектов
- Основным элементом векторного изображения является контур (линия)

![](_page_20_Figure_3.jpeg)

![](_page_20_Figure_4.jpeg)

#### **Сложные объекты векторной графики при увеличении можно рассматривать более подробно**

![](_page_21_Figure_1.jpeg)

![](_page_21_Figure_2.jpeg)

#### **Фрактальная графика**

- Фрактальная графика, как и векторная, основана на математических вычислениях
- Базовым элементом фрактальной графики является сама математическая формула, изображение строится исключительно по уравнениям

![](_page_22_Picture_3.jpeg)

#### **Сравнительная характеристика растровой и векторной графики**

![](_page_23_Picture_1.jpeg)

![](_page_23_Picture_81.jpeg)

# **Области применения**

- При разработке электронных (мультимедийных) и полиграфических изданий
- В Интернете

#### **Вывод:**

Большинство графических редакторов, предназначенных для работы с растровыми иллюстрациями, ориентированы не столько на создание изображений, сколько на их обработку.

#### Растровая графика Векторная графика

- В рекламных агентствах
- В дизайнерских бюро
- В редакциях и издательствах

#### **Вывод:**

Большинство векторных редакторов предназначены, в первую очередь, для создания иллюстраций и в меньшей степени для их обработки. В оформительских работах, основанных на применении шрифтов и простейших геометрических элементов.

![](_page_24_Figure_12.jpeg)